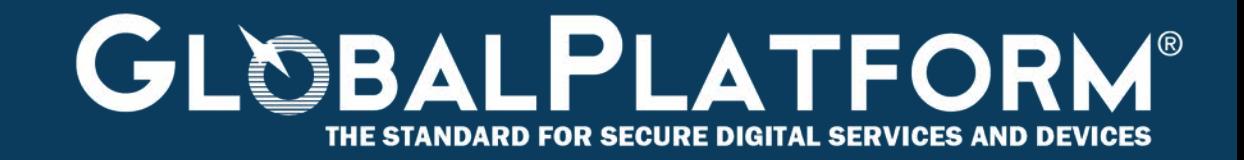

# **GlobalPlatform Technology Open Mobile API – Android Binding Version 0.0.0.5 for OMAPI v3.3**

**Public Review July 2018 Document Reference: GPP\_SPE\_002**

*Copyright 2016-2018 GlobalPlatform, Inc. All Rights Reserved.* 

*Recipients of this document are invited to submit, with their comments, notification of any relevant patents or other intellectual property rights (collectively, "IPR") of which they may be aware which might be necessarily infringed by the implementation of the specification or other work product set forth in this document, and to provide supporting documentation. The technology provided or described herein is subject to updates, revisions, and extensions by GlobalPlatform. This documentation is currently in draft*  form and is being reviewed and enhanced by the Committees and Working Groups of GlobalPlatform. *Use of this information is governed by the GlobalPlatform license agreement and any use inconsistent with that agreement is strictly prohibited.*

THIS SPECIFICATION OR OTHER WORK PRODUCT IS BEING OFFERED WITHOUT ANY WARRANTY WHATSOEVER, AND IN PARTICULAR, ANY WARRANTY OF NON-INFRINGEMENT IS EXPRESSLY DISCLAIMED. ANY IMPLEMENTATION OF THIS SPECIFICATION OR OTHER WORK PRODUCT SHALL BE MADE ENTIRELY AT THE IMPLEMENTER'S OWN RISK, AND NEITHER THE COMPANY, NOR ANY OF ITS MEMBERS OR SUBMITTERS, SHALL HAVE ANY LIABILITY WHATSOEVER TO ANY IMPLEMENTER OR THIRD PARTY FOR ANY DAMAGES OF ANY NATURE WHATSOEVER DIRECTLY OR INDIRECTLY ARISING FROM THE IMPLEMENTATION OF THIS SPECIFICATION OR OTHER WORK PRODUCT.

*Copyright 2016-2018 GlobalPlatform, Inc. All Rights Reserved.*

# **Contents**

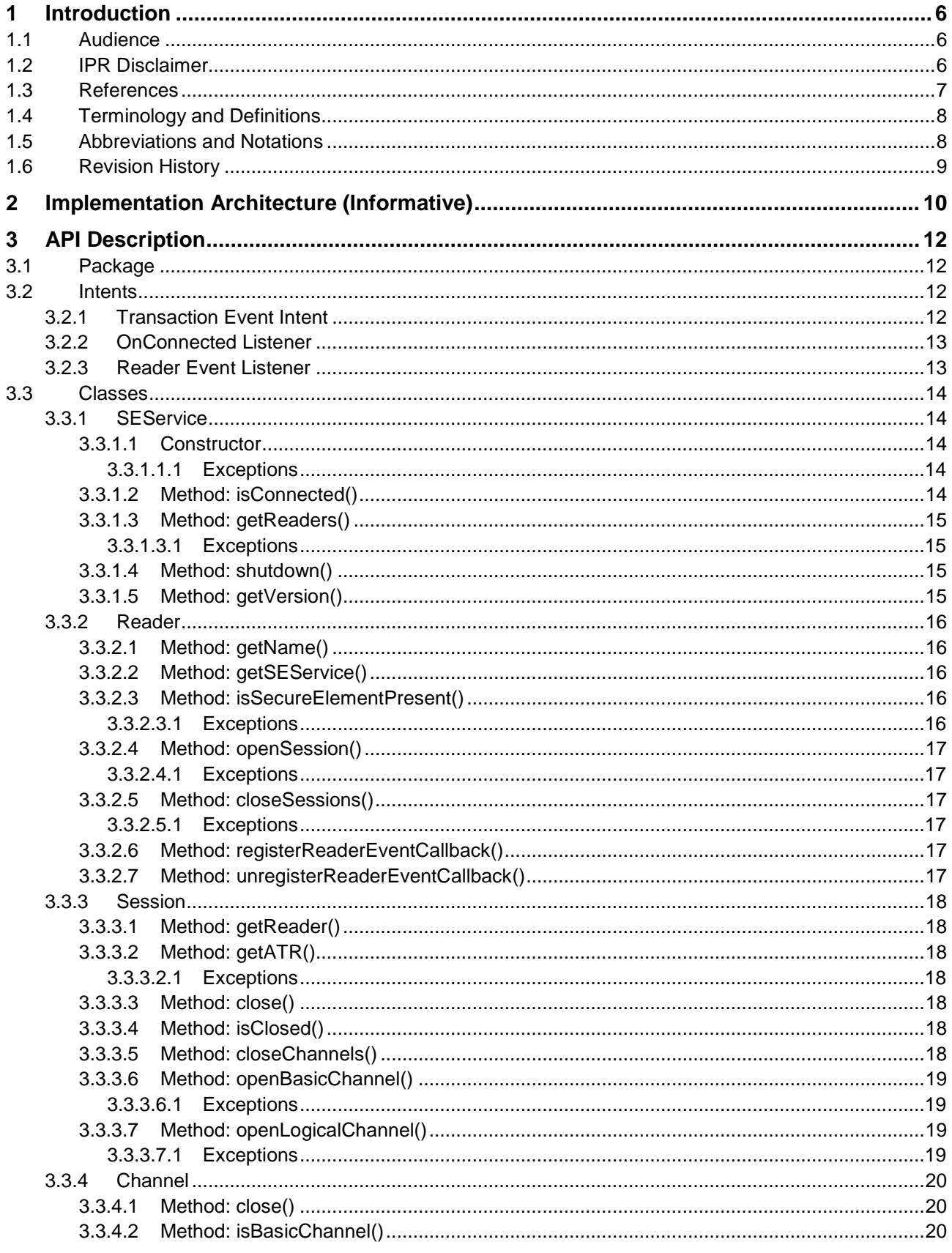

Copyright @2016-2018 GlobalPlatform, Inc. All Rights Reserved.

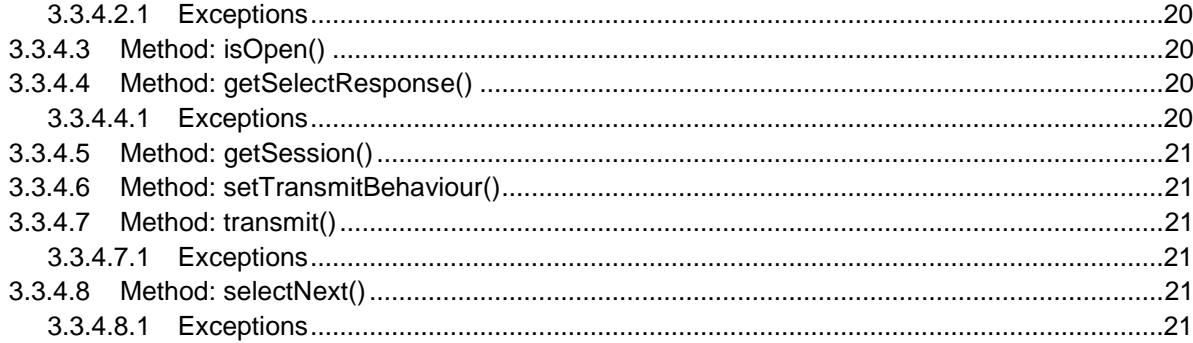

*Copyright 2016-2018 GlobalPlatform, Inc. All Rights Reserved.*

# **Figures**

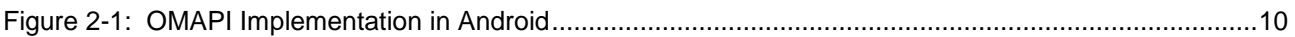

# **Tables**

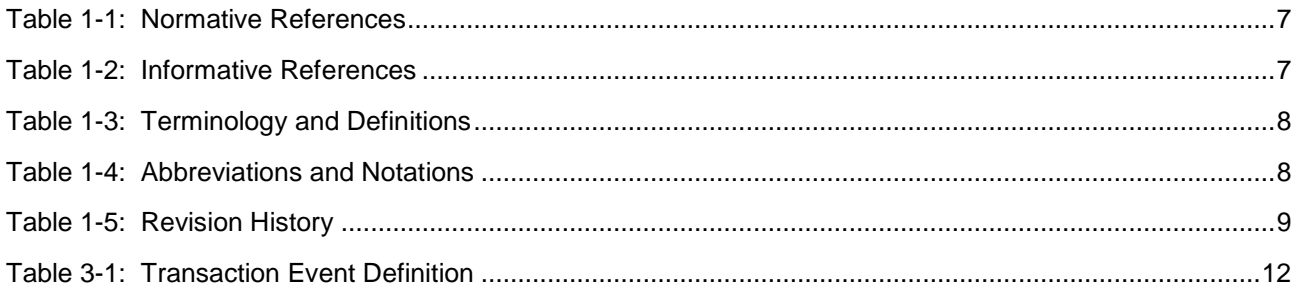

*Copyright 2016-2018 GlobalPlatform, Inc. All Rights Reserved.*

# <span id="page-5-0"></span>**1 Introduction**

- This document presents a Java language API for Open Mobile API Transport Layer specifically targeting the
- Android platform. It is intended to be read in conjunction with the GlobalPlatform Open Mobile API Specification [\(\[OMAPI\]\)](#page-6-3), which contains detailed descriptions of expected API behavior.
- Where this document explicitly overrides behavior in [OMAPI], the behavior specified in this document is normative for the Android platform, even where it contradicts [OMAPI].
- For Java packages that are mentioned but not described in this document, se[e \[Android](#page-6-4) Dev] for the normative API definition. This document is written assuming the packages and APIs of Android API Level 28.
- Code fragments in this document are written in the Java language.
- An Open Source implementation of this API is available in selected Git repositories available at [\[AOSP\]](#page-6-5) and is 11 part of Android versions from API Level 28 onwards.
- 12 The framework code is available in the platform/frameworks/base Git repository. The OMAPI framework itself is in the core/java/android/se/omapi folder.
- 14 The service implementation is available in the platform/packages/apps/SecureElement Git repository.
- 16 An example of a HAL implementation for an eSE can be found in the 17 platform/hardware/nxp/secure element Git repository.
- **Note:** Some devices supporting Android API Level 27 or earlier may claim support for [\[OMAPI\].](#page-6-3) These are not necessarily compliant with this specification.

# <span id="page-5-1"></span>**1.1 Audience**

- This specification is intended for:
- Device manufacturers wishing to understand the AOSP implementation of this specification.
- 23 Service providers developing a Rich OS application in conjunction with a Secure Element or UICC application.
- Secure Element providers wishing to understand the features available to them on the Android platform.

# <span id="page-5-2"></span>**1.2 IPR Disclaimer**

 Attention is drawn to the possibility that some of the elements of this GlobalPlatform specification or other work product may be the subject of intellectual property rights (IPR) held by GlobalPlatform members or others. For additional information regarding any such IPR that have been brought to the attention of GlobalPlatform, please visit [https://www.globalplatform.org/specificationsipdisclaimers.asp.](https://www.globalplatform.org/specificationsipdisclaimers.asp) GlobalPlatform shall not be held responsible for identifying any or all such IPR, and takes no position concerning the possible existence or the evidence, validity, or scope of any such IPR.

# <span id="page-6-0"></span>34 **1.3 References**

35 **Table 1-1: Normative References**

<span id="page-6-7"></span><span id="page-6-5"></span><span id="page-6-4"></span><span id="page-6-3"></span><span id="page-6-1"></span>

| <b>Standard / Specification</b>                        | <b>Description</b>                                                                                               | <b>Ref</b>    |
|--------------------------------------------------------|----------------------------------------------------------------------------------------------------|---------------|
| <b>GlobalPlatform Secure</b><br>Element Access Control | GlobalPlatform Technology<br>Secure Element Access Control v1.1                                                  | [SE Acc Ctl]  |
| GlobalPlatform Open<br>Mobile API                      | GlobalPlatform Technology<br>Open Mobile API Specification v3.3                                                  | [OMAPI]       |
| Android Platform                                       | https://developer.android.com/reference/classes.html                                                             | [Android Dev] |
| <b>AOSP</b>                                            | Android Open Source Platform<br>https://android.googlesource.com                                                 | [AOSP]        |
| ISO/IEC 7816-4:2013                                    | Identification cards - Integrated circuit cards - Part 4:<br>Organization, security and commands for interchange | $[7816-4]$    |
| IETF RFC 2119                                          | Key words for use in RFCs to Indicate Requirement Levels                                                         | [RFC 2119]    |

### 36

## 37 **Table 1-2: Informative References**

<span id="page-6-8"></span><span id="page-6-6"></span><span id="page-6-2"></span>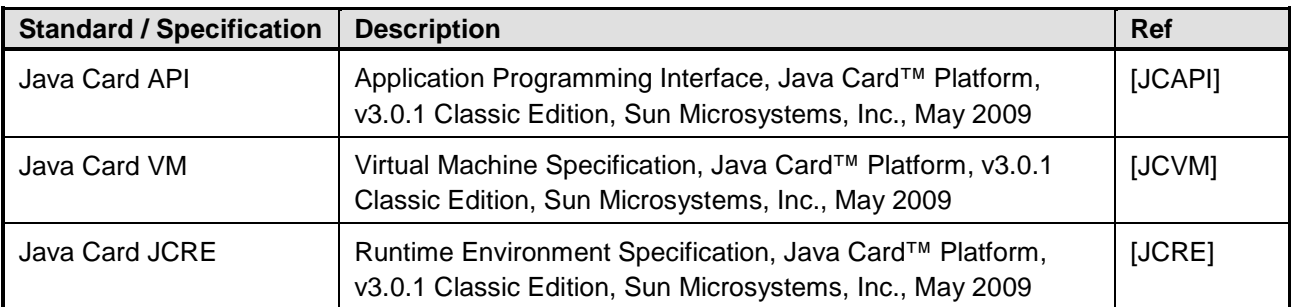

38

*Copyright 2016-2018 GlobalPlatform, Inc. All Rights Reserved. The technology provided or described herein is subject to updates, revisions, and extensions by GlobalPlatform. Use of this information is governed by the GlobalPlatform license agreement and any use inconsistent with that agreement is strictly prohibited.*

# <span id="page-7-0"></span>39 **1.4 Terminology and Definitions**

40 The following meanings apply to SHALL, SHALL NOT, MUST, MUST NOT, SHOULD, SHOULD NOT, and 41 MAY in this document (refer to [RFC [2119\]\)](#page-6-6):

- 42 **SHALL** indicates an absolute requirement, as does **MUST**.
- 43 **SHALL NOT** indicates an absolute prohibition, as does **MUST NOT**.
- 44 **SHOULD** and **SHOULD NOT** indicate recommendations.
- 45 **MAY** indicates an option.
- 46 Selected terms used in this document are included in [Table](#page-7-2) 1-3. Additional terms are defined in [\[OMAPI\].](#page-6-3)
- 

<span id="page-7-2"></span>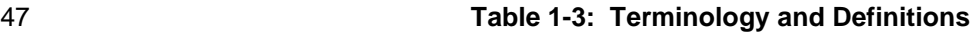

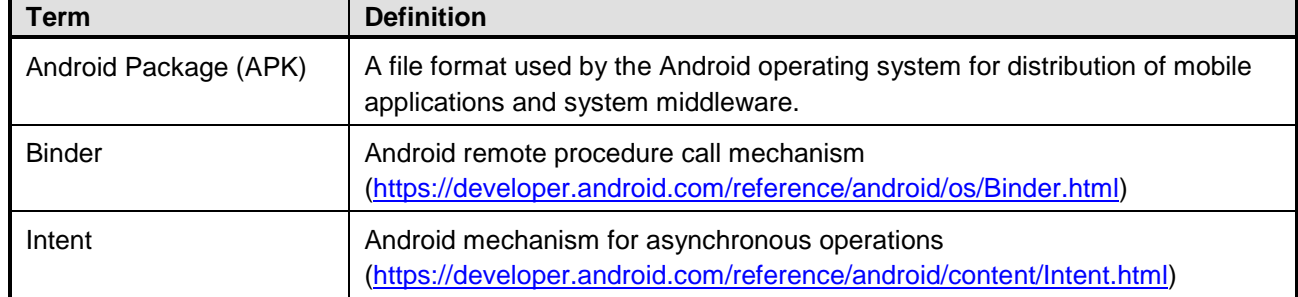

48

# <span id="page-7-1"></span>49 **1.5 Abbreviations and Notations**

#### 50 **Table 1-4: Abbreviations and Notations**

<span id="page-7-3"></span>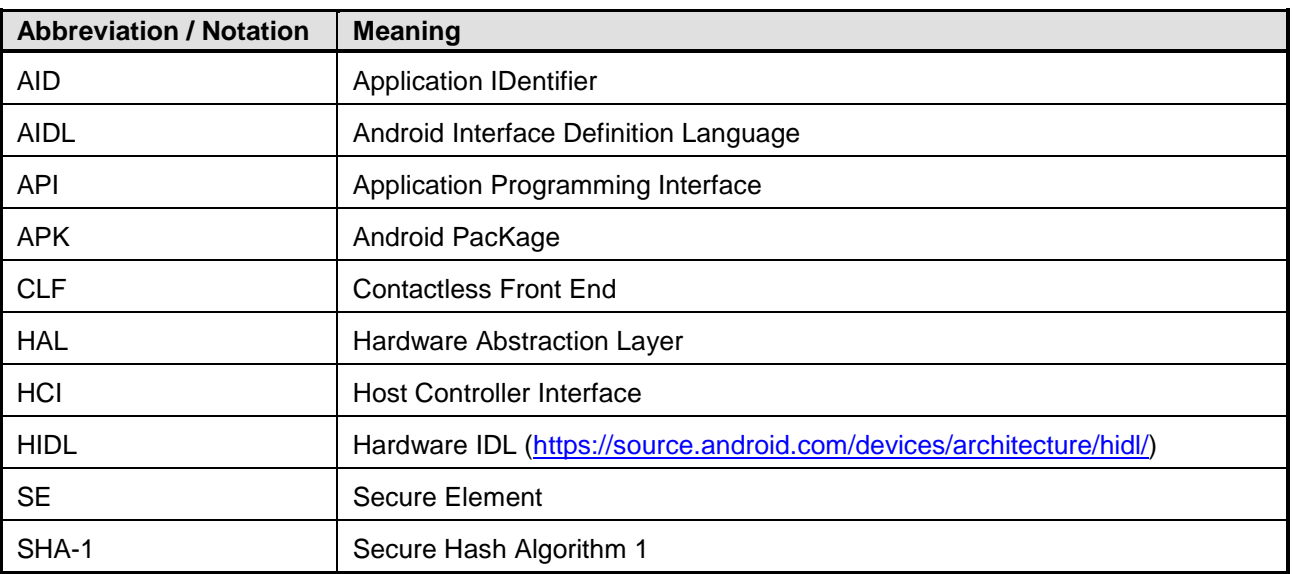

*Copyright 2016-2018 GlobalPlatform, Inc. All Rights Reserved.*

# <span id="page-8-0"></span>51 **1.6 Revision History**

 GlobalPlatform technical documents numbered *n*.0 are major releases. Those numbered *n*.1, *n*.2, etc., are minor releases where changes typically introduce supplementary items that do not impact backward compatibility or interoperability of the specifications. Those numbered *n*.*n*.1, *n*.*n*.2, etc., are maintenance releases that incorporate errata and precisions; all non-trivial changes are indicated, often with revision marks.

<span id="page-8-1"></span>

#### 56 **Table 1-5: Revision History**

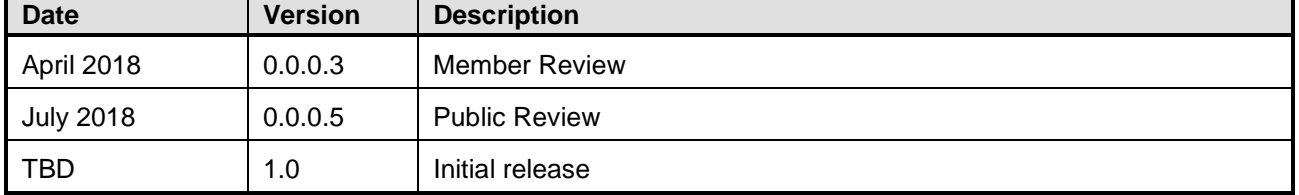

57

*Copyright 2016-2018 GlobalPlatform, Inc. All Rights Reserved. The technology provided or described herein is subject to updates, revisions, and extensions by GlobalPlatform. Use of this information is governed by the GlobalPlatform license agreement and any use inconsistent with that agreement is strictly prohibited.*

# <span id="page-9-0"></span>**2 Implementation Architecture (Informative)**

The Android implementation of the Open Mobile API is structured as shown in [Figure](#page-9-1) 2-1.

#### <span id="page-9-1"></span>**Figure 2-1: OMAPI Implementation in Android**

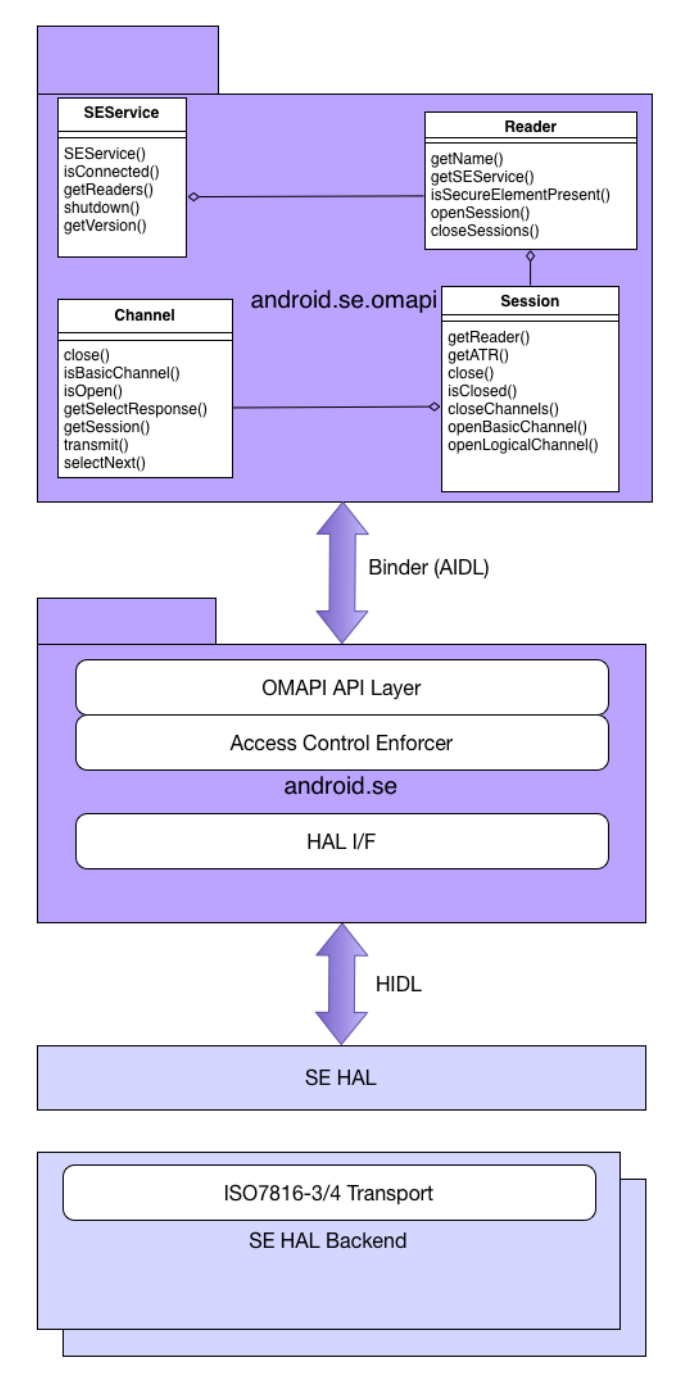

 

A Java package, android.se.omapi, is exposed to applications. This package contains the SEService,

 Reader, Session, and Channel classes defined in [\[OMAPI\],](#page-6-3) which are implemented as specified in this document.

*Copyright 2016-2018 GlobalPlatform, Inc. All Rights Reserved.*

- The android.se.omapi package communicates with a separate process space which supports an Open Mobile API Service, android.se. Communication between the Service and client application which import android.se.omapi uses the Android Binder mechanism.
- The android.se service communicates with one or more instances of the SE HAL. The HAL provides an abstracted API for communicating with all types of Secure Elements and is responsible for implementing the ISO 7816 Transport Layer behavior defined in [\[OMAPI\],](#page-6-3) as restricted by this document.
- The Access Control Enforcer manages applications' access to applets running on a Secure Element according to [\[SE](#page-6-7) Acc Ctl]. On the Android platform, access is granted based on a DeviceAppID which is the SHA-1 hash of the certificate used to sign the APK.
- A consequence of layering the Access Control Enforcer above the ISO 7816 Transport Layer is that in scenarios where either an Access Control Exception or a transport layer Exception are possible, the Access
- Control exception will be raised. [\[OMAPI\]](#page-6-3) leaves this as an implementation decision, so this is a legal
- implementation of OMAPI.

*prohibited.*

*Copyright 2016-2018 GlobalPlatform, Inc. All Rights Reserved. The technology provided or described herein is subject to updates, revisions, and extensions by GlobalPlatform. Use of this information is governed by the GlobalPlatform license agreement and any use inconsistent with that agreement is strictly* 

# <span id="page-11-0"></span><sup>79</sup> **3 API Description**

80 This API description assumes the presence of the packages that are available in Android API Level 28.

### <span id="page-11-1"></span>81 **3.1 Package**

- 82 The Android platform overrides the namespace specified in [\[OMAPI\]](#page-6-3) section 1.
- 83 | package android.se.omapi;

### <span id="page-11-2"></span>84 **3.2 Intents**

#### <span id="page-11-3"></span>85 **3.2.1 Transaction Event Intent**

86 An Intent SHALL be generated by the Android NFC service when a Contactless transaction event is generated 87 by a Contactless Front End (CLF) which is connected to a Secure Element instance managed by the Android 88 OMAPI service.

- 89 **Note:** The NFC service is responsible for generating the Intent because the transaction is reported to the NFC 90 Service by means of the Host Controller entity in the CLF, which is owned by the NFC service.
- 91 The generated Intent SHALL include the following data:
- 

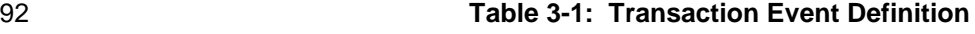

<span id="page-11-4"></span>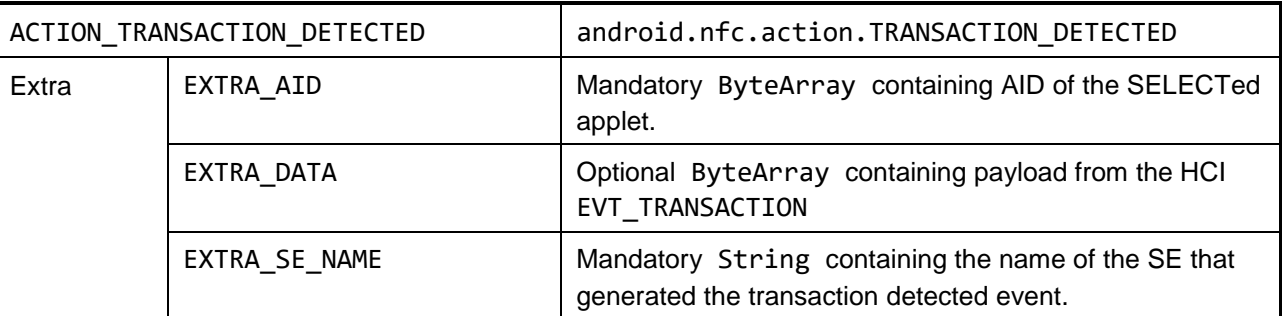

93

- 94 ACTION\_TRANSACTION\_DETECTED is only sent to applications for which both of the following are true:
- 95 The application has the NFC\_TRANSACTION\_EVENT permission.
- 96 The Access Control Enforcer grants access.

*Copyright 2016-2018 GlobalPlatform, Inc. All Rights Reserved.*

### <span id="page-12-0"></span>**3.2.2 OnConnected Listener**

#### **This section overrides [\[OMAPI\]](#page-6-3) section 4.2.3.**

 When an application instantiates SEService, it SHALL pass in a listener class implementing the OnConnectedListener interface.

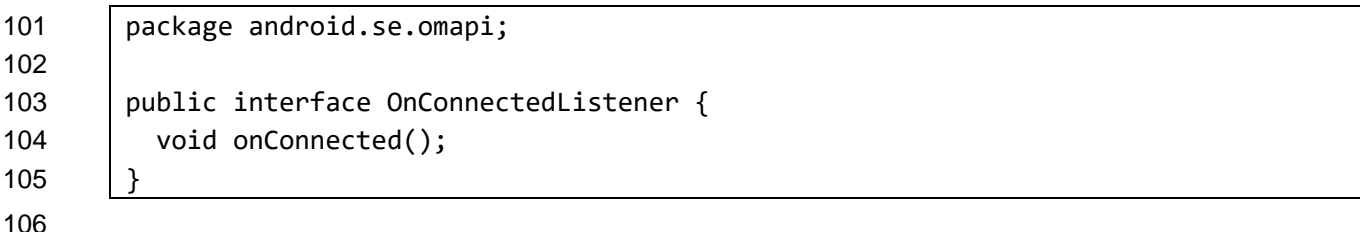

- The onConnected() method is called when the service is connected.
- SEService provides SEListener, a default implementation of the OnConnectedListener interface.

# <span id="page-12-1"></span>**3.2.3 Reader Event Listener**

### **This section overrides [\[OMAPI\]](#page-6-3) section 4.2.4.**

Android API Level 28 does not support Reader:EventCallback.

### <span id="page-13-0"></span>**3.3 Classes**

In general, Android marks OMAPI classes as final, meaning that they cannot be extended by Apps.

#### <span id="page-13-1"></span>**3.3.1 SEService**

See [\[OMAPI\]](#page-6-3) section 4.2.2 for a description of the SEService class.

 On the Android platform, the SEService CallBack is implemented using an instance of OnConnectedListener.

 Applications should not perform any processing which requires the SEService instance to be connected until onConnected() has been called by the service or isConnected() returns true.

120 | package android.se.omapi; public final class SEService { /\* Implementation \*/

}

#### <span id="page-13-2"></span>**3.3.1.1 Constructor**

See [\[OMAPI\]](#page-6-3) section 4.2.2.1 for a description of the SEService constructor.

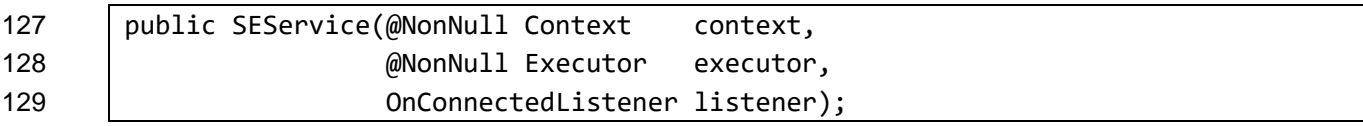

 The Android OMAPI service can take some time to establish an instance which can be used by the caller. The caller can optionally provide an OnConnectedListener to provide a notification when the service is connected.

 The Android Platform requires an instance of Executor in the SEService constructor which is not described in [OMAPI] section 4.2.2.1. This allows a background thread to run when the main thread is blocked waiting

for the OnConnectedListener if the use case requires it.

- <span id="page-13-3"></span>**3.3.1.1.1 Exceptions**
- NullPointerException is thrown if context is null.

#### <span id="page-13-4"></span>**3.3.1.2 Method: isConnected()**

- See [\[OMAPI\]](#page-6-3) section 4.2.2.3 for a description of the isConnected() method.
- 141 | public boolean isConnected();

*Copyright 2016-2018 GlobalPlatform, Inc. All Rights Reserved.*

#### <span id="page-14-0"></span>**3.3.1.3 Method: getReaders()**

See [\[OMAPI\]](#page-6-3) section 4.2.2.2 for a description of the getReaders() method.

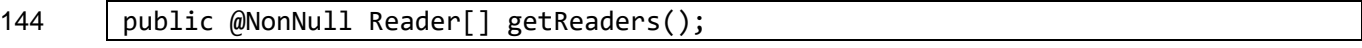

The returned array is never null. If there are no Readers, an array of length 0 is returned.

#### <span id="page-14-1"></span>**3.3.1.3.1 Exceptions**

- IllegalStateException is thrown if the SEService instance is not yet valid.
- RuntimeException is thrown if the service instance exists, but the proxy is unable to obtain the reader names from the service.

#### <span id="page-14-2"></span>**3.3.1.4 Method: shutdown()**

See [\[OMAPI\]](#page-6-3) section 4.2.2.4 for a description of the shutdown() method.

<span id="page-14-3"></span>public void shutdown();

#### **3.3.1.5 Method: getVersion()**

- See [\[OMAPI\]](#page-6-3) section 4.2.2.5 for a description of the getVersion() method.
- public String getVersion();

Android API Level 28 returns "3.3" for the Open Mobile API version.

*The technology provided or described herein is subject to updates, revisions, and extensions by GlobalPlatform. Use of this information is governed by the GlobalPlatform license agreement and any use inconsistent with that agreement is strictly prohibited.*

#### <span id="page-15-0"></span>**3.3.2 Reader**

- See [\[OMAPI\]](#page-6-3) section 4.2.6 for a description of the Reader class.
- Android does not support the Reader:EventCallback mechanism.

```
162 | package android.se.omapi;
163
164 public final class Reader {
165 /* Implementation */
```
<span id="page-15-1"></span>}

**3.3.2.1 Method: getName()**

See [\[OMAPI\]](#page-6-3) section 4.2.6.1 for a description of the getName() method.

169 | public @NonNull String getName();

 The Android platform uses the Reader instance naming convention specified in [OMAPI], with the exception that slot numbering is mandatory, with slot numbers for each reader type counting upwards from 1.

 For a UICC reader, the UICC slot numbering SHALL be the same as the value returned by [SubscriptionInfo.getSimSlotIndex\(\).](https://developer.android.com/reference/android/telephony/SubscriptionInfo.html#getSimSlotIndex())

#### <span id="page-15-2"></span>**3.3.2.2 Method: getSEService()**

176 See [\[OMAPI\]](#page-6-3) section 4.2.6.2 for a description of the getSEService() method.

<span id="page-15-3"></span>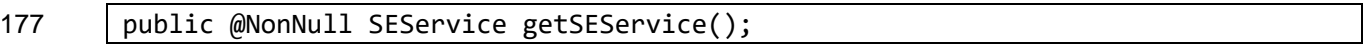

#### **3.3.2.3 Method: isSecureElementPresent()**

- See [\[OMAPI\]](#page-6-3) section 4.2.6.3 for a description of the isSecureElementPresent() method.
- <span id="page-15-4"></span>180 | public boolean isSecureElementPresent();

#### **3.3.2.3.1 Exceptions**

 IllegalStateException is thrown if the SEService instance is not valid or if the Reader instance cannot be obtained.

#### <span id="page-16-0"></span>**3.3.2.4 Method: openSession()**

- See [\[OMAPI\]](#page-6-3) section 4.2.6.4 for a description of the openSession() method.
- On the Android platform, reference counting is used to determine whether power is applied to the SE. As such,
- if there is currently no open session on a given SE anywhere in the system, the OMAPI service will power up the SE.
- <span id="page-16-1"></span>189 | public @NonNull Session openSession() throws IOException;

#### **3.3.2.4.1 Exceptions**

- IllegalStateException is thrown if the SEService instance is not yet valid.
- IOException is thrown if there is a failure of communication with Reader or SE hardware.

#### <span id="page-16-2"></span>**3.3.2.5 Method: closeSessions()**

- See [\[OMAPI\]](#page-6-3) section 4.2.6.5 for a description of the closeSessions() method.
- On the Android platform, reference counting is used to determine whether power is applied to the SE. As such, the OMAPI service will power down the SE only if no other application has a Session open to the same SE.

<span id="page-16-3"></span>197 | public void closeSessions();

#### **3.3.2.5.1 Exceptions**

- IllegalStateException is thrown if the SEService instance is not yet valid or if there is a failure of communication with Reader or SE hardware
- <span id="page-16-4"></span>**3.3.2.6 Method: registerReaderEventCallback()**

#### **This section overrides [\[OMAPI\]](#page-6-3) section 4.2.6.6.**

The Android platform does not implement registerReaderEventCallback() or an equivalent.

#### <span id="page-16-5"></span>**3.3.2.7 Method: unregisterReaderEventCallback()**

#### **This section overrides [\[OMAPI\]](#page-6-3) section 4.2.6.7.**

The Android platform does not implement unregisterReaderEventCallback() or an equivalent.

#### <span id="page-17-0"></span>**3.3.3 Session**

See [\[OMAPI\]](#page-6-3) section 4.2.7 for a description of the Session class.

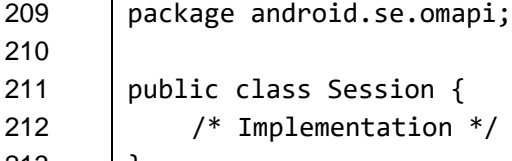

#### <span id="page-17-1"></span>| }

### **3.3.3.1 Method: getReader()**

See [\[OMAPI\]](#page-6-3) section 4.2.7.1 for a description of the getReader() method.

<span id="page-17-2"></span>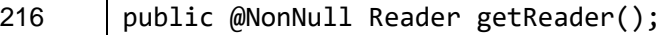

#### **3.3.3.2 Method: getATR()**

See [\[OMAPI\]](#page-6-3) section 4.2.7.2 for a description of the getATR() method.

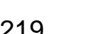

public @Nullable byte[] getATR();

On the Android platform, getATR() may return null for Session instances connected to an eSE.

#### <span id="page-17-3"></span>**3.3.3.2.1 Exceptions**

 IllegalStateException is thrown if the owning SEService instance is not yet valid or if there is a failure of communication with Reader or SE hardware.

#### <span id="page-17-4"></span>**3.3.3.3 Method: close()**

See [\[OMAPI\]](#page-6-3) section 4.2.7.3 for a description of the close() method.

<span id="page-17-5"></span>227 | public void close();

#### **3.3.3.4 Method: isClosed()**

See [\[OMAPI\]](#page-6-3) section 4.2.7.4 for a description of the isClosed() method.

<span id="page-17-6"></span>230 | public boolean isClosed();

#### **3.3.3.5 Method: closeChannels()**

- See [\[OMAPI\]](#page-6-3) section 4.2.7.5 for a description of the closeChannels() method.
- public void closeChannels();

*Copyright 2016-2018 GlobalPlatform, Inc. All Rights Reserved.*

#### <span id="page-18-0"></span>**3.3.3.6 Method: openBasicChannel()**

See [\[OMAPI\]](#page-6-3) sections 4.2.7.6 and 4.2.7.7 for a description of the openBasicChannel() method.

 On the Android platform, an attempt to call either of the openBasicChannel() methods on a UICC Reader 237 instance will return a null value.

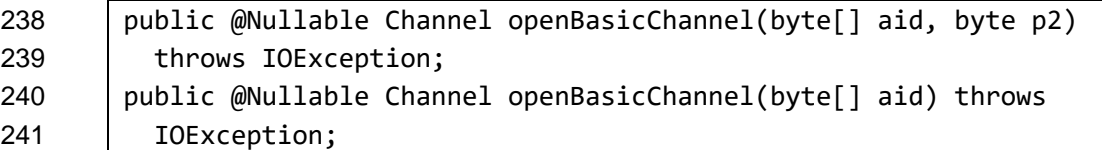

#### <span id="page-18-1"></span>**3.3.3.6.1 Exceptions**

- IllegalStateException is thrown if the SE session is used after being closed.
- IOException is thrown if there is a communication issue with the Reader or SE.
- IllegalArgumentException is thrown if aid length is not between 5 and 15 bytes.
- SecurityException is thrown if access cannot be granted to aid (or the default applet) on this session.
- NoSuchElementException is thrown if the AID is not available or is not SELECTed.
- UnsupportedOperationException is thrown if the provided p2 value is not supported by the device.

#### <span id="page-18-2"></span>**3.3.3.7 Method: openLogicalChannel()**

See [\[OMAPI\]](#page-6-3) section 4.2.7.8 and 4.2.7.9 for a description of the openLogicalChannel() method.

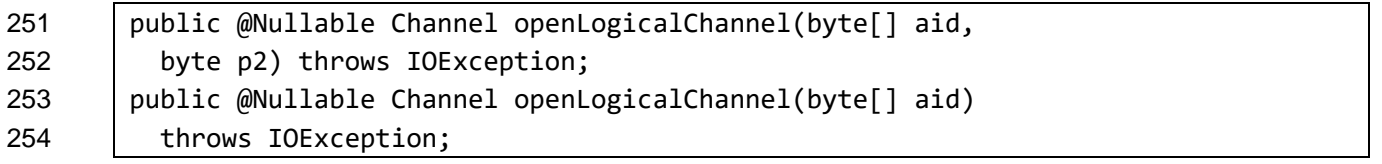

#### <span id="page-18-3"></span>**3.3.3.7.1 Exceptions**

- IllegalStateException is thrown if the SE session is used after being closed.
- IOException is thrown if there is a communication issue with the Reader or SE.
- IllegalArgumentException is thrown if aid length is not between 5 and 15 bytes.
- SecurityException is thrown if access cannot be granted to aid (or the default applet) on this session.
- NoSuchElementException is thrown if the AID is not available or is not SELECTed.
- UnsupportedOperationException is thrown if the provided p2 value is not supported by the device.

*Copyright 2016-2018 GlobalPlatform, Inc. All Rights Reserved.*

### <span id="page-19-0"></span>**3.3.4 Channel**

- See [\[OMAPI\]](#page-6-3) section 4.2.8 for a description of the Channel class.
- Android defines Channel as implementing the Java Channel class interface.

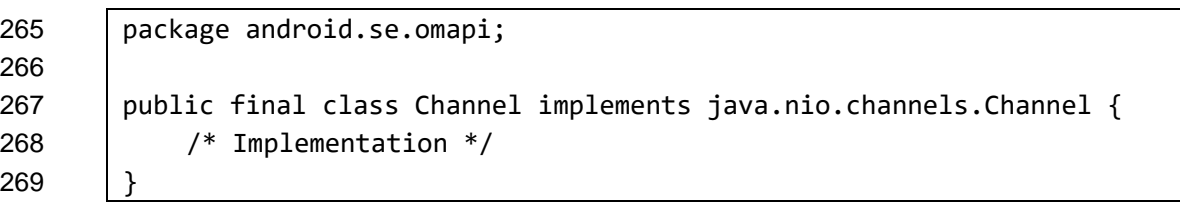

#### <span id="page-19-1"></span>**3.3.4.1 Method: close()**

- See [\[OMAPI\]](#page-6-3) section 4.2.8.1 for a description of the close() method.
- <span id="page-19-2"></span>272 | public void close();

#### **3.3.4.2 Method: isBasicChannel()**

See [\[OMAPI\]](#page-6-3) section 4.2.8.2 for a description of the isBasicChannel() method.

<span id="page-19-3"></span>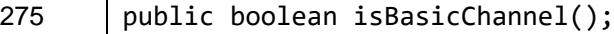

#### **3.3.4.2.1 Exceptions**

 IllegalStateException is thrown if the SE session is used after being closed or before a connection is established.

#### <span id="page-19-4"></span>**3.3.4.3 Method: isOpen()**

**This section overrides [\[OMAPI\]](#page-6-3) section 4.2.8.3.**

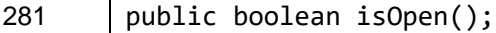

#### 

- Android defines the Channel class as an implementation of the Java Channel interface and therefore requires the availability of an isOpen() method.
- This provides the inverse of the logic defined for the isClosed() method in [\[OMAPI\]](#page-6-3) section 4.2.8.3. As a consequence, Android does not provide an isClosed() method.

#### <span id="page-19-5"></span>**3.3.4.4 Method: getSelectResponse()**

- See [\[OMAPI\]](#page-6-3) section 4.2.8.4 for a description of the getSelectResponse() method.
- <span id="page-19-6"></span>public @Nullable byte[] getSelectResponse();

#### **3.3.4.4.1 Exceptions**

IllegalStateException is thrown if the SE Service is not connected.

#### <span id="page-20-0"></span>**3.3.4.5 Method: getSession()**

- See [\[OMAPI\]](#page-6-3) section 4.2.8.5 for a description of the getSession() method.
- <span id="page-20-1"></span>public @NonNull Session getSession();

#### **3.3.4.6 Method: setTransmitBehaviour()**

- **This section overrides [\[OMAPI\]](#page-6-3) section 4.2.8.6.**
- 297 The Android platform does not implement set Transmit Behaviour ().
- Applets residing on Secure Elements which rely on this behavior are not supported by the Android platform.

#### <span id="page-20-2"></span>**3.3.4.7 Method: transmit()**

#### **This section overrides part of [\[OMAPI\]](#page-6-3) section 4.2.8.7.**

 See [\[OMAPI\]](#page-6-3) section 4.2.8.7 for a description of the transmit() method. On the Android Platform, received status words are always handled according to [OMAPI] section 4.2.8.6 as if the value of expectDataWithWarningSW is false.

304 The implementation of the transmit () method on the Android Platform supports extended L<sub>c</sub> and Le fields 305 as defined in [\[7816-4\].](#page-6-8) HAL backend implementations SHALL support at least 2048-byte values of  $L_c$  and  $L_e$  if the connected Secure Element supports it.

 public byte[] transmit(byte[] command) 308 | throws IOException, IllegalStateException, IllegalArgumentException, SecurityException, NullPointerException;

#### <span id="page-20-3"></span>**3.3.4.7.1 Exceptions**

- IllegalStateException is thrown if the SE session is used after being closed.
- IOException is thrown if there is a communication issue with the Reader or SE.
- IllegalArgumentException is thrown if aid length is not between 5 and 15 bytes.
- SecurityException is thrown if access cannot be granted to aid (or the default applet) on this session.
- NoSuchElementException is thrown if the AID is not available or is not SELECTed.
- UnsupportedOperationException is thrown if the provided p2 value is not supported by the device.

#### <span id="page-20-4"></span>**3.3.4.8 Method: selectNext()**

- See [\[OMAPI\]](#page-6-3) section 4.2.8.8 for a description of the selectNext() method.
- <span id="page-20-5"></span>public boolean selectNext();

#### **3.3.4.8.1 Exceptions**

IllegalStateException is thrown if the SE session is used after being closed.